## **Other Examples**

## **Basic Project Services Example**

A user/developer wishes to deploy a number of basic project services for a new project to experiment with before adopting any particular option.

- User creates a new project and names it "New Project Deployment"
- User drags apache web server to host project web site
- User drags gitlab to host project source code
- User drags owncloud to provide sharable storage for the teams data
- User drags mediawiki to serve as the teams wiki
- User drags mysql as the database backend for MediaWiki
- User drags a connection between mysql and mediawiki

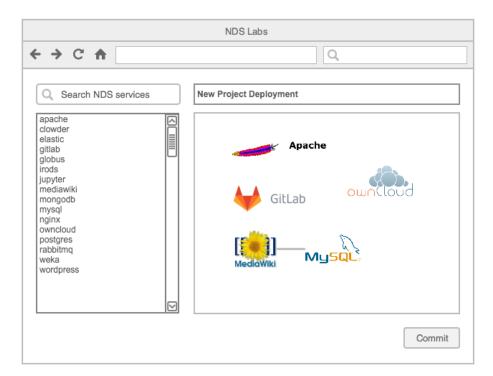

- User clicks "Commit" button to deploy the project on NDS Labs cloud resources
- A status page is returned providing a list of the instantiated services, virtual machines, their status, details, and URL's to the stood up services (e. g. Web Server, OwnCloud, MediaWiki, and GitLab)

  • User can now go to/share service URL's and use/experiment with each service

## Kick-the-Tires Scenarios

User/developer deploys several services in order to evaluate which best meets their needs.